# КИЇВСЬКИЙ НАЦІОНАЛЬНИЙ ТОРГОВЕЛЬНО-ЕКОНОМІЧНИЙ **УНІВЕРСИТЕТ** СИСТЕМА УПРАВЛІННЯ ЯКІСТЮ

Система забезпечення якості освітньої діяльності та якості вищої освіти сертифікована на відповідність ДСТУ ISO 9001:2015 / ISO 9001:2015 Кафедра інженерії програмного забезпечення та кібербезпеки

*<u>3ATBEPTKEH</u>* вченою радок  $412021 p.)$  $(m<sub>0</sub> **er** + n)$ А.А. Мазаракі

# ФУНКЦІОНАЛЬНЕ ТА ЛОГІЧНЕ ПРОГРАМУВАННЯ /

# FUNCTIONAL AND LOGICAL PROGRAMMING

ПРОГРАМА / **COURSE SUMMARY** 

Київ 2021

# **Розповсюдження і тиражування без офіційного дозволу КНТЕУ заборонено**

Автори: Т.В. Савченко, канд. техн. наук, доцент Л.О. Власенко, канд. техн. наук, доцент

Програму розглянуто та схвалено на засіданні кафедри інженерії програмного забезпечення та кібербезпеки «1» листопада 2021 р., протокол № 10.

> Рецензенти: Н.О. Котенко, канд. пед. наук, доцент, П.Г. Демідов, канд. техн. наук, доцент І.В. Костюк, канд. техн. наук, керівник відділу АСУТП ТОВ «ТІСЕР»

# **ФУНКЦІОНАЛЬНЕ ТА ЛОГІЧНЕ ПРОГРАМУВАННЯ /** FUNCTIONAL AND LOGICAL PROGRAMMING

# **ПРОГРАМА /**  COURSE SUMMARY

Автори: САВЧЕНКО Тетяна Віталіївна ВЛАСЕНКО Лідія Олександрівна

# **ВСТУП**

Дисципліна «Функціональне та логічне програмування» є вибірковою дисципліною навчального плану підготовки студентів денної форми навчання освітнього ступеня «магістр» галузі знань 12 «Інформаційні технології» спеціальності 125 «Кібербезпека» освітньої програми «Безпека систем електронних комунікацій в економіці».

Програму підготовлено відповідно до Стандарту вищої освіти України із зазначеної спеціальності та відповідної освітньо-професійної програм підготовки магістрів КНТЕУ.

Програма складається з таких частин:

- 1. Мета, завдання та предмет дисципліни.
- 2. Передумови вивчення дисципліни як вибіркової компоненти освітньої програми.
- 3. Результати вивчення дисципліни.
- 4. Зміст дисципліни.
- 5. Список рекомендованих джерел.

# **1. МЕТА, ЗАВДАННЯ ТА ПРЕДМЕТ ДИСЦИПЛІНИ**

**Мета** вивчення дисципліни «Функціональне та логічне програмування» полягає у набутті студентами знань, необхідних для формування теоретичної бази знань та практичних навичок використання методів та засобів функціонального та логічного програмування для розв'язання складних і неформалізованих задач, що зустрічаються в реальних економічних, організаційних і виробничих системах.

**Завданням** вивчення дисципліни «Функціональне та логічне програмування» є:

- 1) набуття: знань з теоретичних основ в галузі побудови, розробки та експлуатації програмних продуктів, що використовують засоби логічного та функціонального програмування;
- 2) ознайомлення: з сучасним станом та перспективами розвитку функціонального та логічного програмування;
- 3) оволодіння: практичними навичками створення програмних продуктів засобами логічного та функціонального програмування, застосування відповідних методів, моделей і алгоритмів розв'язання інтелектуальних задач.

**Предметом** дисципліни є сукупність теоретичних і практичних проблем, які пов'язані з проектуванням, розробкою та практичним використанням програмних продуктів, що використовують засоби логічного та функціонального програмування.

# **2. ПЕРЕДУМОВИ ВИВЧЕННЯ ДИСЦИПЛІНИ ЯК ВИБІРКОВОЇ КОМПОНЕНТИ ОСВІТНЬОЇ ПРОГРАМИ**

*знання:*

- методологія і організація наукових досліджень;
- інструментальні засоби бізнес-аналітики;
- технології комп'ютерного проектування;
- іноземної мови;

*вміння:* вільно працювати:

- з офісними додатками Microsoft;
- з хмарними сервісами Office  $365$ ;
- з технологіями розробки та тестуванням ПЗ.

# **3. РЕЗУЛЬТАТИ ВИВЧЕННЯ ДИСЦИПЛІНИ**

Дисципліна «Функціональне та логічне програмування», як вибіркова компонента освітньої програми, забезпечує оволодіння студентами загальними та фаховими компетентностями і досягнення ними програмних результатів навчання за відповідною освітньопрофесійною програмою:

| Номер в                                        |                                               | Номер теми, що        |
|------------------------------------------------|-----------------------------------------------|-----------------------|
| освітній                                       | Зміст компетентності                          | розкриває зміст       |
| програмі                                       |                                               | <b>КОМПЕТЕНТНОСТ1</b> |
| Загальні компетентності за освітньою програмою |                                               |                       |
| $K3-1$                                         | Здатність застосовувати знання у практич-     | $1 - 14$              |
|                                                | них ситуаціях.                                |                       |
| $K3-2$                                         | Здатність проводити дослідження на відпо-     | $1 - 14$              |
|                                                | відному рівні.                                |                       |
| $K3-3$                                         | Здатність до абстрактного мислення, аналізу   | $1 - 14$              |
|                                                | та синтезу.                                   |                       |
| Фахові компетентності за освітньою програмою   |                                               |                       |
| $K\Phi-1$                                      | Здатність обгрунтовано застосовувати, інте-   | $1 - 14$              |
|                                                | грувати, розробляти та удосконалювати су-     |                       |
|                                                | часні інформаційні технології, фізичні та ма- |                       |
|                                                | тематичні моделі, а також технології ство-    |                       |
|                                                | рення та використання прикладного і спеці-    |                       |
|                                                | алізованого програмного забезпечення для      |                       |
|                                                | вирішення професійних задач у сфері інфор-    |                       |
|                                                | маційної безпеки та/або кібербезпеки.         |                       |

*Безпека систем електронних комунікацій в економіці (ОС магістр)*

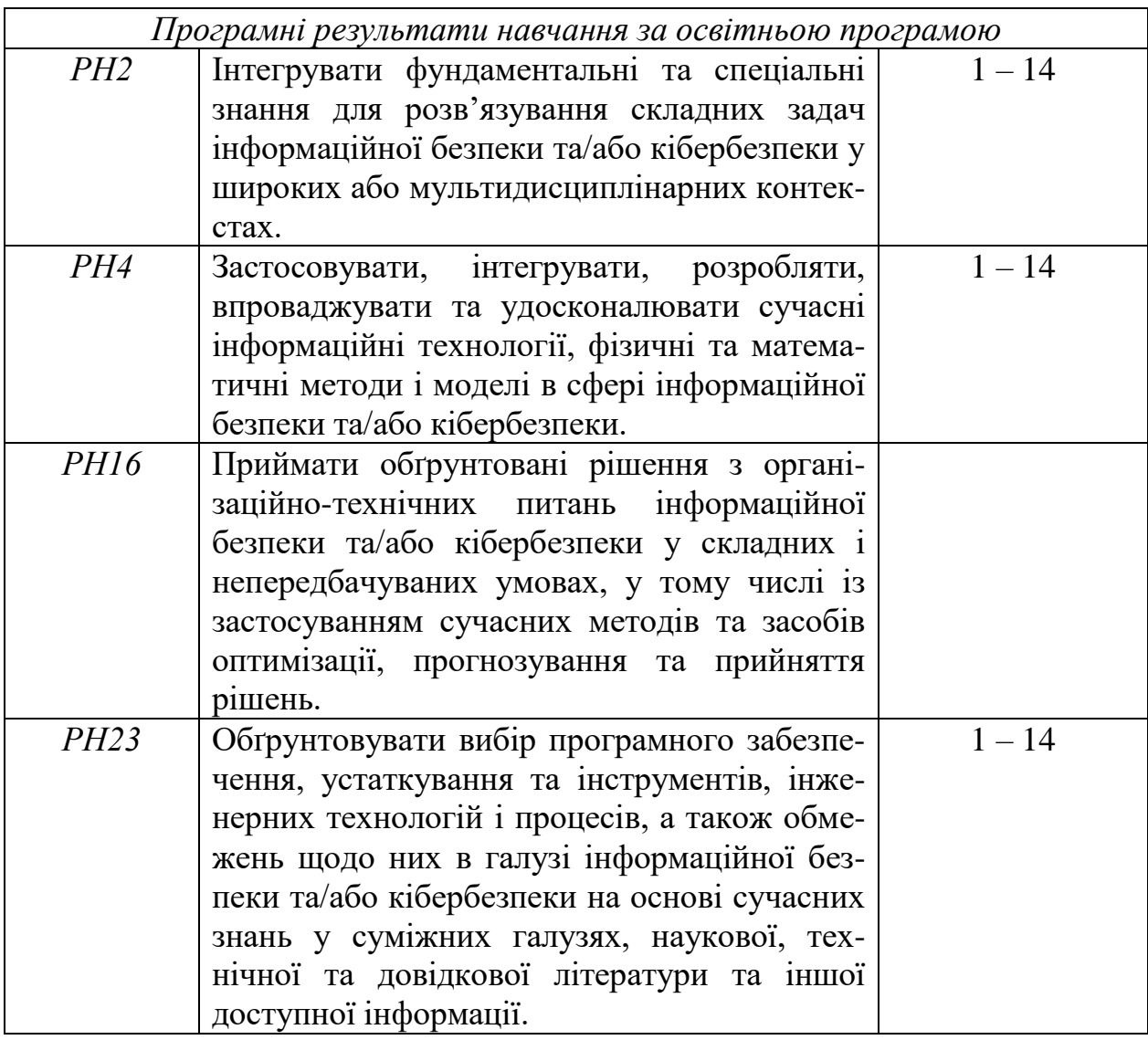

# **4. ЗМІСТ ДИСЦИПЛІНИ**

### **РОЗДІЛ 1. ФУНКЦІОНАЛЬНЕ ПРОГРАМУВАННЯ**

# **Тема 1. Загальне уявлення про функціональне програмування та його застосування.**

Домінуючі парадигми програмування. Типи парадигми. Імперативне (процедурне програмування). Директивне та структурне програмування. Непроцедурне програмування. Об′єктно-орієнтоване програмування. Декларативне програмування. Функціональне та логічне програмування. Концепція функціонального програмування. LІSP – мова програмування високого рівня. Функціональна модель обчислень. Суперпозиція функцій і рекурсія як основні методи програмування. Вирішення задач нечислового характеру. Особливості функціонального програмування.

*Список рекомендованих джерел:* Основний: 1 Додатковий: 4, 5 Інтернет-ресурси: 11

#### **Тема 2. Елементарний LISP**

Основні визначення. Символи, атомарні об′єкти, списки, S-вирази. Списки як засіб подання знань. Точкова пара. Вбудовані функції LІSP. Предикативна (префіксна) форма запису функцій. Функції QUOTE (блокування) і EVAL (зняття блокування). Арифметичні функції в LІSP. Базові функції обробки списків. Функції CAR і CDR. Функція-конструктор CONS. Предикати ATOM, EQ, EQUAL. Застосування багатократних CAR-CDR. Елементарні функції над списками та S-виразами.

*Список рекомендованих джерел:* Основний: 1 Додатковий: 4, 5 Інтернет-ресурси: 11

# **Тема 3. Конструювання списків**

Конструювання списків у LІSP. Функції вищого рівня: CONS, LIST, APPEND. Функції виділення елементів списку: LENGTH, REVERSE, LAST, NTH. Неіменовані функції LІSP. Застосування *lambda*-виразів та *nlambda*-виразів. Іменовані функції LІSP. Створення власних функцій. Функція DEFUN. Конструктор функцій LABEL.

*Список рекомендованих джерел:* Основний: 1 Додатковий: 4, 5 Інтернет-ресурси: 11

# **Тема 4. Числові функції. Керуючі структури**

Числові функції в LІSP. Арифметичні, логічні, булеві, ірраціональні та трансцендентні функції. Функції збільшення та зменшення. Тригонометричні функції. Керуючі структури. Функції присвоювання: SET, SETQ, LET. Опис структур. Послідовність обчислень. Структури розгалуження. Застосування функцій COND, IF, WHEN і UNLESS. Циклічні обчислення в LІSP. Використання функцій DO, DOTIMES та LOOP.

*Список рекомендованих джерел:* Основний: 1 Додатковий: 4, 5

## **Тема 5. Поняття рекурсії. Функціонал**

Прості рекурсії. Рекурсії за значенням і за аргументами. Застосування простих рекурсій. Правила побудови рекурсивних функцій. Паралельна рекурсія. Взаємна рекурсія. Рекурсії вищих порядків. Приклади застосування рекурсій більш високого порядку.

Поняття функціонала. Функціональний аргумент. Аплікативний функціонал. Застосування APPLY, FUNCALL, EVAL. Алгоритми пошуку на LISP.

*Список рекомендованих джерел:* Основний: 1 Додатковий: 4, 5 Інтернет-ресурси: 11

#### **Тема 6. Застосування діалектів мови LISP**

Реалізації стандарту Common LISP. Інтерпретатор Common LISP. Текстовий редактор Emacs. Розробка програм в середовищі Scheme. Елементи мови програмування Scheme. Визначення процедур. Символьні вирази. Процедури вищого порядку. Присвоювання. Використання Visual LISP в системі автоматизованого проектування AutoCAD. Призначення та можливості AutoLISP. Основні команди системи AutoCAD в мові AutoLISP. Робота з базами даних в AutoLISP.

*Список рекомендованих джерел:* Основний: 1 Додатковий: 6, 7 Інтернет-ресурси: 11, 12

### **Тема 7. Вирішення задач, заснованих на знаннях**

Області застосування експертних систем (ЕС). Основи методології розробки експертних систем. Експертні системи реального часу. Основні властивості ЕС реального часу. Архітектура ЕС реального часу. CLIPS – програмне середовище для розробки ЕС. Можливості мови CLIPS. Використання Бекусо-Наурова (БНФ)-нотації для визначення конструкцій мови CLIPS. Компоненти CLIPS. Цикл виконання правил. Конструктори. Факти і шаблони. Основні функції та базові команди CLIPS. Використання CLIPS в експертних системах.

*Список рекомендованих джерел:* Основний: 1 Додатковий: 6, 7

#### **РОЗДІЛ 2. ЛОГІЧНЕ ПРОГРАМУВАННЯ**

#### **Тема 8. Математичні основи логічного програмування**

Концепція логічного програмування. Основні конструкції логічного програмування. Поняття формальної системи. Логіка висловлювань. Логічні зв′язки. Формули логіки висловлювань. Логічний висновок у логіці висловлювань. Рівнозначність логічних формул. Відношення логічного висновку. Скорочений метод перевірки аргументів. Розв′язання логічних задач засобами логіки висловлювань. Числення предикатів першого порядку. Недостатність логіки висловлень. Поняття предиката. Квантори загальності та існування. Заперечення речень з кванторами. Інтерпретація формул числення предикатів першого порядку. Нормалізація формул числення предикатів першого порядку. Формалізація процесу логічного виведення.

*Список рекомендованих джерел:* Основний: 2 Додатковий: 8

# **Тема 9. Логічне програмування та штучний інтелект**

Поняття штучного інтелекту. Логіко-лінгвістичні моделі в системах управління. Штучний інтелект і теорія пошуку висновку. Сучасний стан штучного інтелекту. Експертні системи. Робототехніка. Автономні агенти. Чат-роботи. Перспективи та тенденції розвитку штучного інтелекту. Нейронні мережі. Еволюційні обчислення. Напрямки розвитку штучного інтелекту. Перспективи логічного програмування. Області застосування мови Prolog. Робоче середовище Turbo-Prolog. SWI*-*Prolog – реалізація мови програмування Prolog.

*Список рекомендованих джерел:* Основний: 2, 3 Додатковий: 8

### **Тема 10. Особливості мови Visual Prolog**

Особливості застосування Visual Prolog. Основні елементи мови Visual Prolog. Поняття термів. Стандартні типи даних (symbol, strіng, char, іnteger, real). Позначення констант та змінних у Visual Prolog. Факти та правила у Visual Prolog. Поняття аргументів та предикатів. Логічні формули. Призначення запитів у Prolog. Робота механізму пошуку з поверненням. Дерева пошуку рішень.

*Список рекомендованих джерел:* Основний: 2, 3 Додатковий: 8, 9 Інтернет-ресурси: 13

# **Тема 11. Структура програми Visual Prolog**

Основні розділи програми Visual Prolog (CONSTANTS – опис констант; DOMAІNS – опис доменів; FACTS – опис предикатів внутрішньої бази даних; PREDІCATES – опис предикатів; CLAUSES – опис тверджень; GOAL – опис внутрішньої цілі). Директиви компілятора (trace, іnclude). Призначення розділів Visual Prolog. Семантика програм Visual Prolog.

*Список рекомендованих джерел:* Основний: 3 Додатковий: 8, 9 Інтернет-ресурси: 13

#### **Тема 12. Предикати у Visual Prolog**

Визначення предикатів. Вбудовані предикати Visual Prolog. Модулі. Структура модуля. Відсікання та заперечення. Принцип роботи відсікання. Область видимості відсікання. Використання відсікань. Зелені та червоні відсікання. Динамічне відсікання. Заперечення. Цикли з відкатом. Структура циклу з відкатом. Реалізація циклів з відкатом. Рекурсія. Структура рекурсії. Реалізація рекурсії. Предикати другого порядку та анонімні предикати.

*Список рекомендованих джерел:*

Основний: 3 Додатковий: 8, 9 Інтернет-ресурси: 13

#### **Тема 13. Списки та їх обробка у Visual Prolog**

Подання списків у Visual Prolog. Оголошення списків. Список як рекурсивний складений об′єкт. Структура списку (голови, хвости). Використання та друк списків. Підрахунок числа елементів списку (довжини). Предикати для обробки списків. Додавання та видалення елемента в списку. Зчеплення (конкатенація) списків. Видалення зі списку повторювальних елементів. Обернення списків у Visual Prolog (reverse). Застосування рекурсії. Предикат перевірки, чи є список паліндромом (palіndrom). Предикат одержання елемента по номеру у списку (n\_element). Видалення зі списку всіх входжень заданого

значення (delete all, delete one). Обчислення суми елементів списку чисел. Пошук максимального елемента. Застосування Visual Prolog.

*Список рекомендованих джерел:* Основний: 3 Додатковий: 8, 10 Інтернет-ресурси: 13

# **Тема 14. Створення додатків у середовищі Visual Prolog**

Створення консольних додатків. Управління за допомогою меню головного вікна задач. Створення проекту. Створення модального діалогу. Зміна меню програми. Зміна панелі інструментів. Введення основного коду в програму. Інкапсуляція інтерактивного коду. Створення додатків за допомого графічного інтерфейсу. Управління за допомогою елементів форми. Створення нового класу. Технології створення програми в режимі роботи з графічним інтерфейсом.

*Список рекомендованих джерел:* Основний: 3

Додатковий: 8, 9, 10

# **5. СПИСОК РЕКОМЕНДОВАНИХ ДЖЕРЕЛ\***

#### **Основний**

- 1. Заяць В.М. Логічне та функціональне програмування. Системний підхід : підручник / В.М. Заяць. – Рівне : НУВГП, 2018. – 422 с.
- 2. Месюра В.І. Математичні основи логічного програмування : навч. посіб. / В.І. Месюра, Н.В. Лисак, О.І. Суприган. – Вінниця : ВНТУ, 2013. – 94 с.
- 3. Шумейко О.О. Visual Prolog. Опануй на прикладах : навч. посіб. / О.О. Шумейко, В.М. Кнуренко. – Дніпропетровськ : Біла К.О.,  $2014. - 404$  c.

#### **Додатковий**

- 4. Кургаєв О.П. Методи та системи штучного інтелекту : конспект лекцій для студентів напряму підготовки 6.050101 «Комп′ютерні науки» денної та заочної форми навчання / О.П. Кургаєв – К. : НУХТ, 2014. – 279 с.
- 5. Кургаєв О.П. Методи та системи штучного інтелекту : лабораторний практикум для студентів напряму підготовки 6.050101 «Комп′ютерні науки» денної та заочної форми навчання / О.П. Кургаєв – К. : НУХТ, 2015. – 219 с.
- 6. Кобець О.В. Методичні вказівки до виконання практичних робіт «Програмування на AutoLISP» з курсу «Основи програмування інженерних систем графіки» для студентів машинобудівних спеціальності «Технологія машинобудування», «Інструментальне виробництво» денної та заочної форм навчання / О.В.Кобець. – Харків: НТУ «ХПІ», 2004. – 55 с.
- *7. Заяць В.М. Функційне програмування: Навч.посібник / В.М. Заяць – Львів: Вид-во Національного ун-ту «Львівська політехніка», 2012. – 136 с.*
- 8. Шекета В.І. Логічне програмування : метод. вказівки / В. І. Шекета. – Івано-Франківськ : ІФНТУНГ, 2009. – 91 с.
- 9. Юрчишин В.М. Пролог мова логічного програмування : конспект лекцій / В. М. Юрчишин, В. І. Шекета, Л. М. Гобир. – Івано-Франківськ : ІФНТУНГ, 2005. – 138 с.
- 10. Eduardo Costa. Visual Prolog 7.3 for Tyros. / Eduardo Costa. New York: Springer-Verlag, 2010. – 270 p.

# **Інтернет-ресурси**

- 11. Кристіан Кеннек. Інтерпретація Лісп і Scheme. URL: [https://www.scribd.com/doc/188826064/Lisp.](https://www.scribd.com/doc/188826064/Lisp)
- 12. Д. Троіцький. Програмування на AutoLISP. URL: [http://www.cad.dp.ua/kurs/index.html#CONTENTS.](http://www.cad.dp.ua/kurs/index.html#CONTENTS)
- 13. О.П. Солдатова, И.В. Льозіна. Логічне програмування на мові Visual Prolog. URL: [https://epdf.tips/-visual-prolog-.html.](https://epdf.tips/-visual-prolog-.html)

*\*Курсивом зазначені джерела, що є в наявності в бібліотеці КНТЕУ*